# **CSE502: Foundations of Parallel Programming**

# **Lecture 19: Tasks-based Parallelism in OpenMP**

Vivek Kumar

Computer Science and Engineering IIIT Delhi vivekk@iiitd.ac.in

# **Last Class: work-sharing constructs in OpenMP**

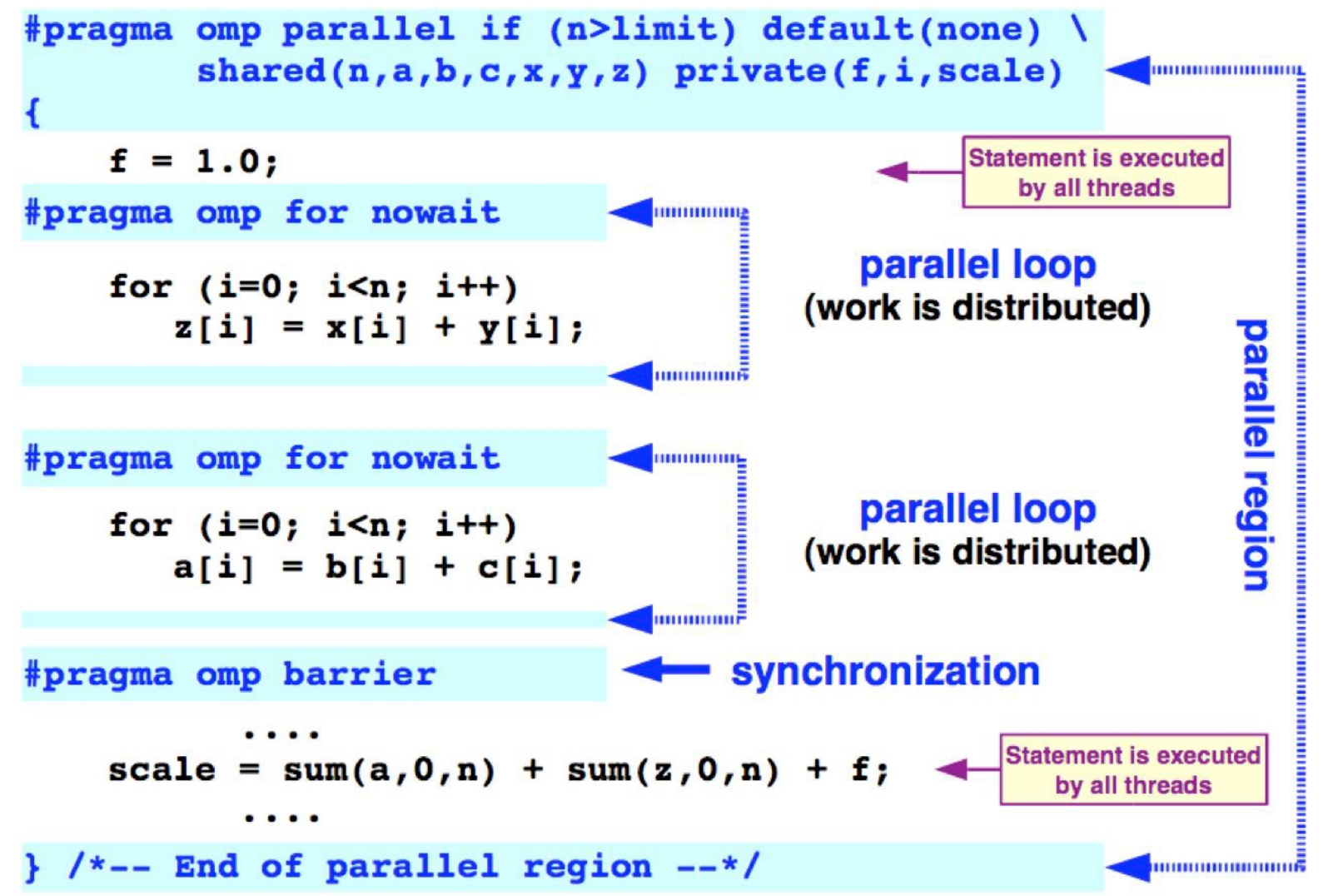

### **Today's Class**

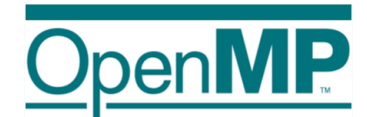

#### **Programming Irregular Applications with OpenMP\***

**Tim Mattson** Intel Corp. timothy.g.mattson@ intel.com

**Alice Koniges Berkeley Lab/NERSC** AEKoniges@lbl.gov

**Clay Breshears PAPPS** clav.breshears@gmail.com

Jeremy Kemp **University of Houston** jakemp@uh.edu

\* The name "OpenMP" is the property of the OpenMP Architecture Review Board

Acknowledgement: All the slides that appear in this lecture is adapted from the tutorial "Programming Irregular Applications with OpenMP" that was given at SC 2016 (Salt Lake City, Utah). Presenters of this tutorial were Dr. Tim Mattson, Dr. Alice Koniges, Dr. Clay Breshears, and Dr. Jeremy Kemp

# **Outline**

- Explicit Tasks in OpenMP
- Data sharing across tasks

# **Not all programs have simple loops OpenMP can parallelize**

• Consider a program to traverse a linked list:

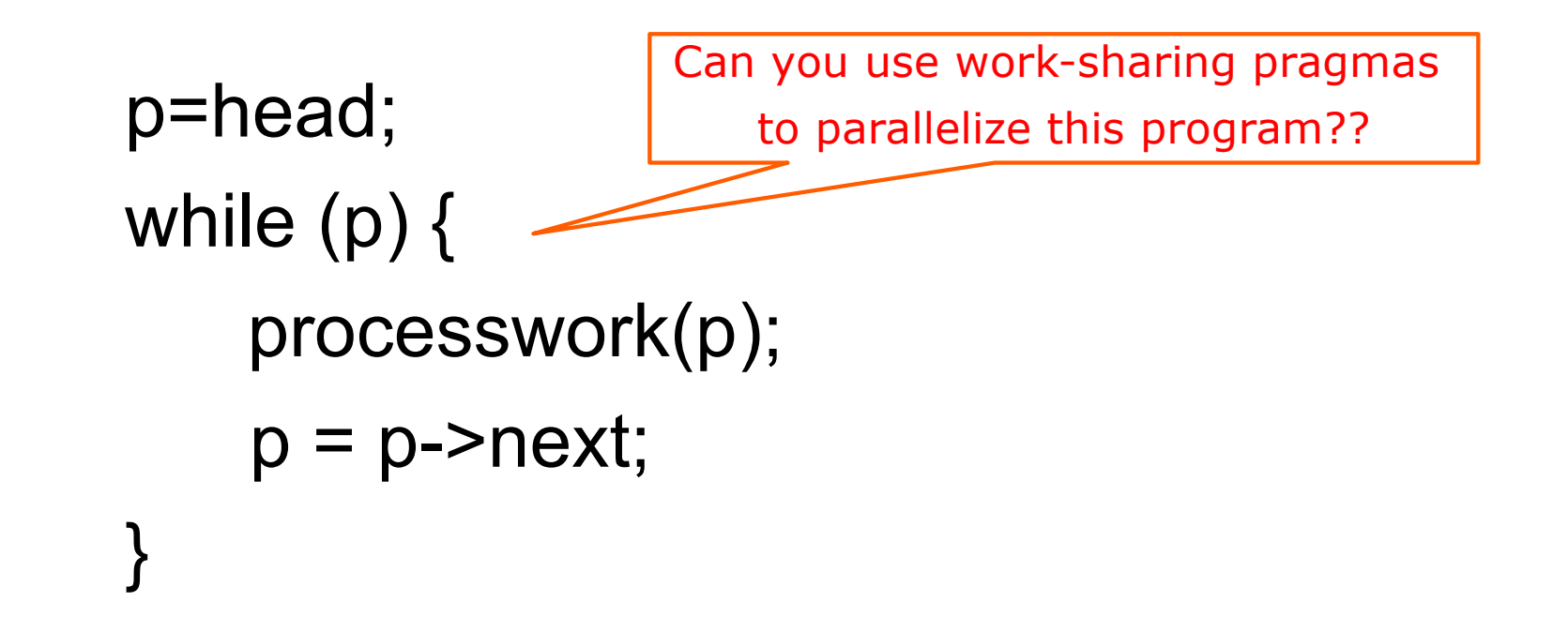

• OpenMP can only parallelize loops in a basic standard form with loop counts known at runtime

# **Linked lists with parallel loops**

```
while (p != NULL) {
   p = p->next;
     count++;
}
p = head;for(i=0; i<count; i++) {
    par[i] = p;p = p->next;
 }
#pragma omp parallel 
{
    #pragma omp for schedule(dynamic,1)
   for(i=0; i<count; i++)
      processwork(parr[i]);
}
                                             Count number of items in the linked list
                                             Copy pointer to each node into an array
                                             Process nodes in parallel with a for loop
                                       Why "dynamic" schedule?
```
# **Linked lists with parallel loops**

```
while (p != NULL) {
   p = p->next;
    count++;
}
p = head;for(i=0; i<count; i++) {
   par[i] = p;p = p->next;
  }
#pragma omp parallel 
{
    #pragma omp for schedule(dynamic,1)
   for(i=0; i<count; i++)
    processwork(parr[i]);
}
                                          Count number of items in the linked list
                     There has got to be a better way!!!
                                          Process nodes in parallel with a for loop
```
## **What are tasks?**

- Tasks are independent units of work
- Tasks are composed of:
	- code to execute
	- data to compute with
- Threads are assigned to perform the work of each task.
	- The thread that encounters the task construct may execute the task immediately.
	- The threads may defer execution until later **Serial Parallel**

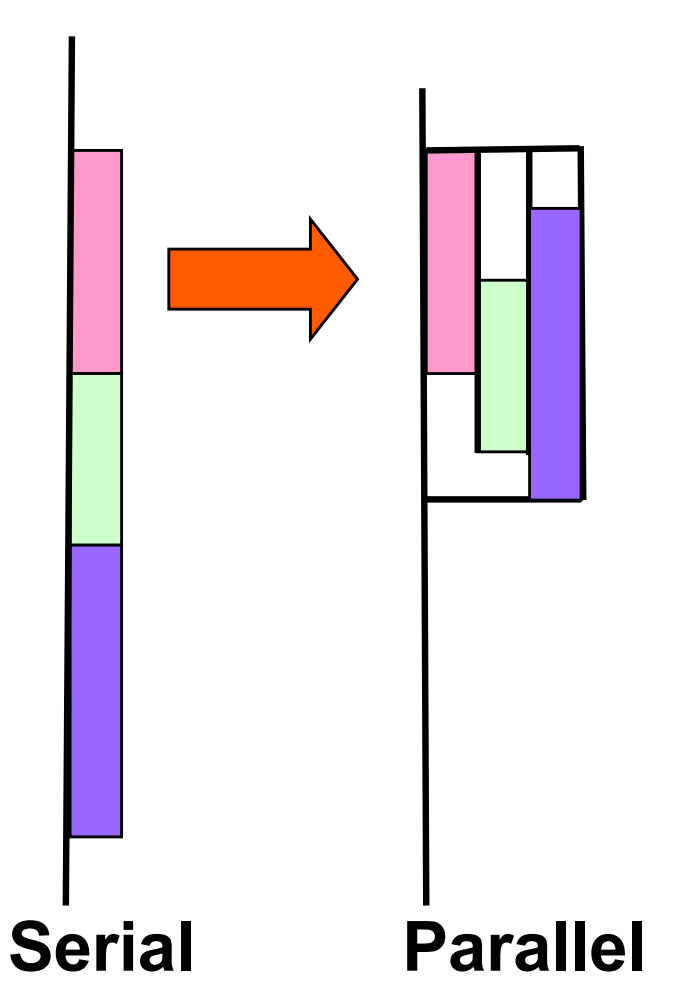

push\_task\_to\_runtime() ?

Lambda in async?

## **What are tasks?**

- The task construct includes a structured block of code
- Inside a parallel region, a thread encountering a task construct will package up the code block and its data for execution
- Tasks can be nested: i.e. a task may itself generate tasks.
	-

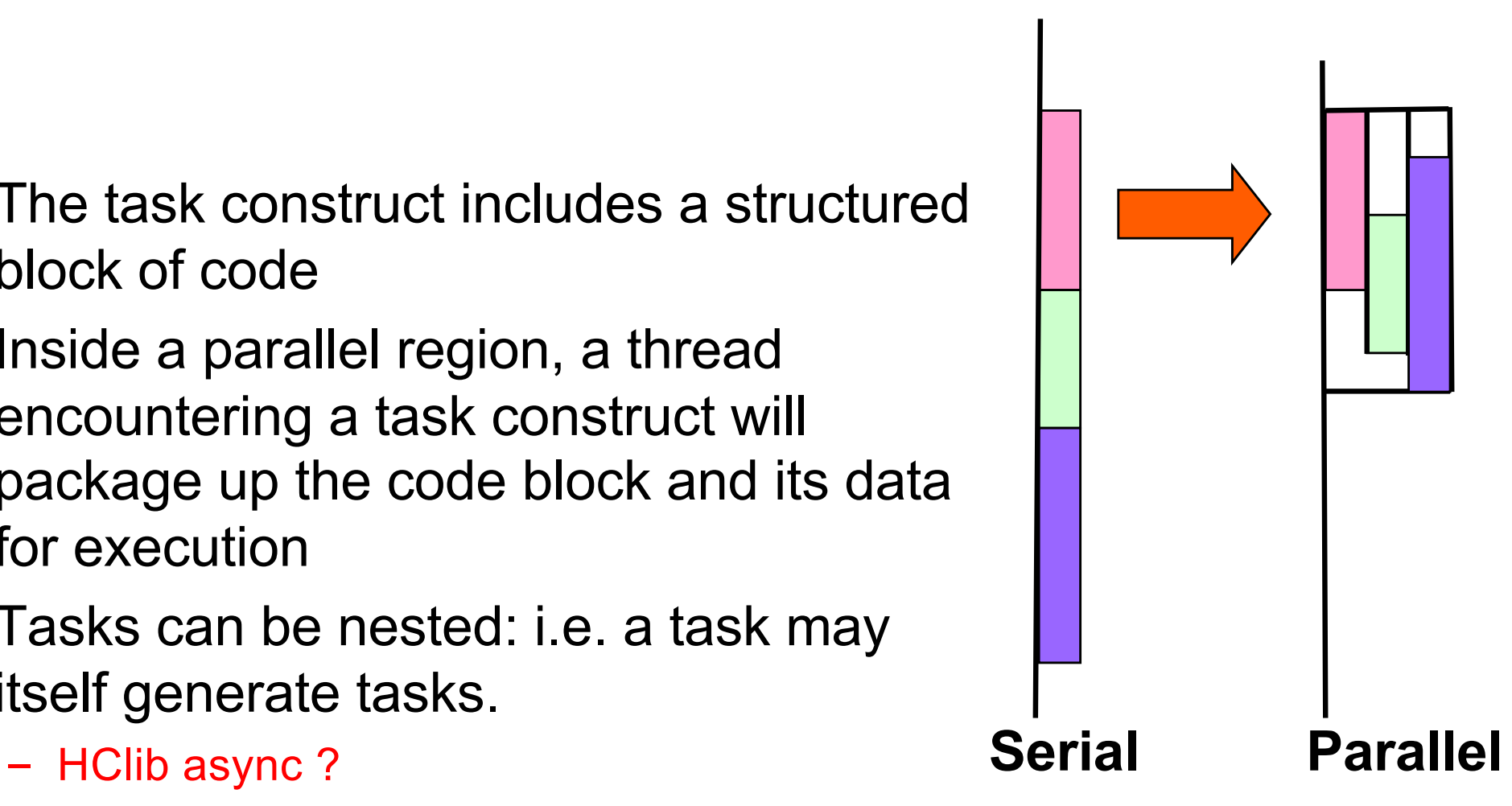

### **Task Directive**

**}**

**#pragma omp task** *[clauses]*

 *structured-block* 

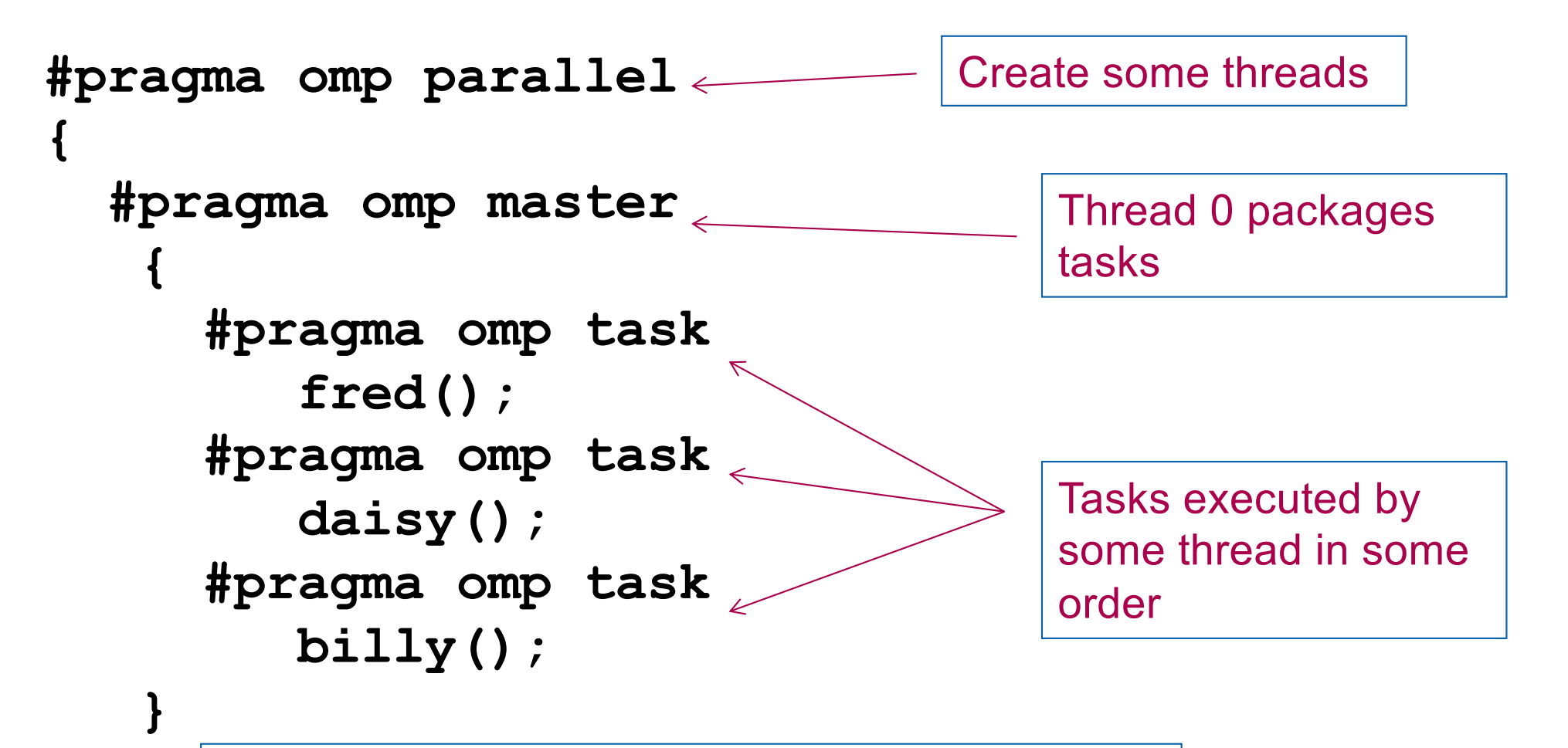

All tasks complete before this barrier is released

# **Task Directive**

#### **Task Synchronization**

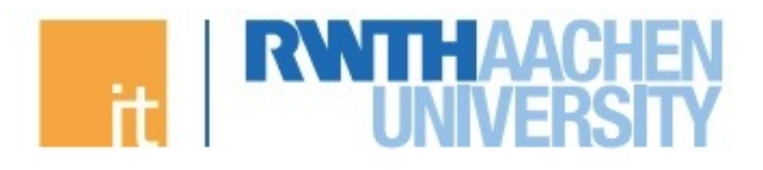

**Task Synchronization explained:** 

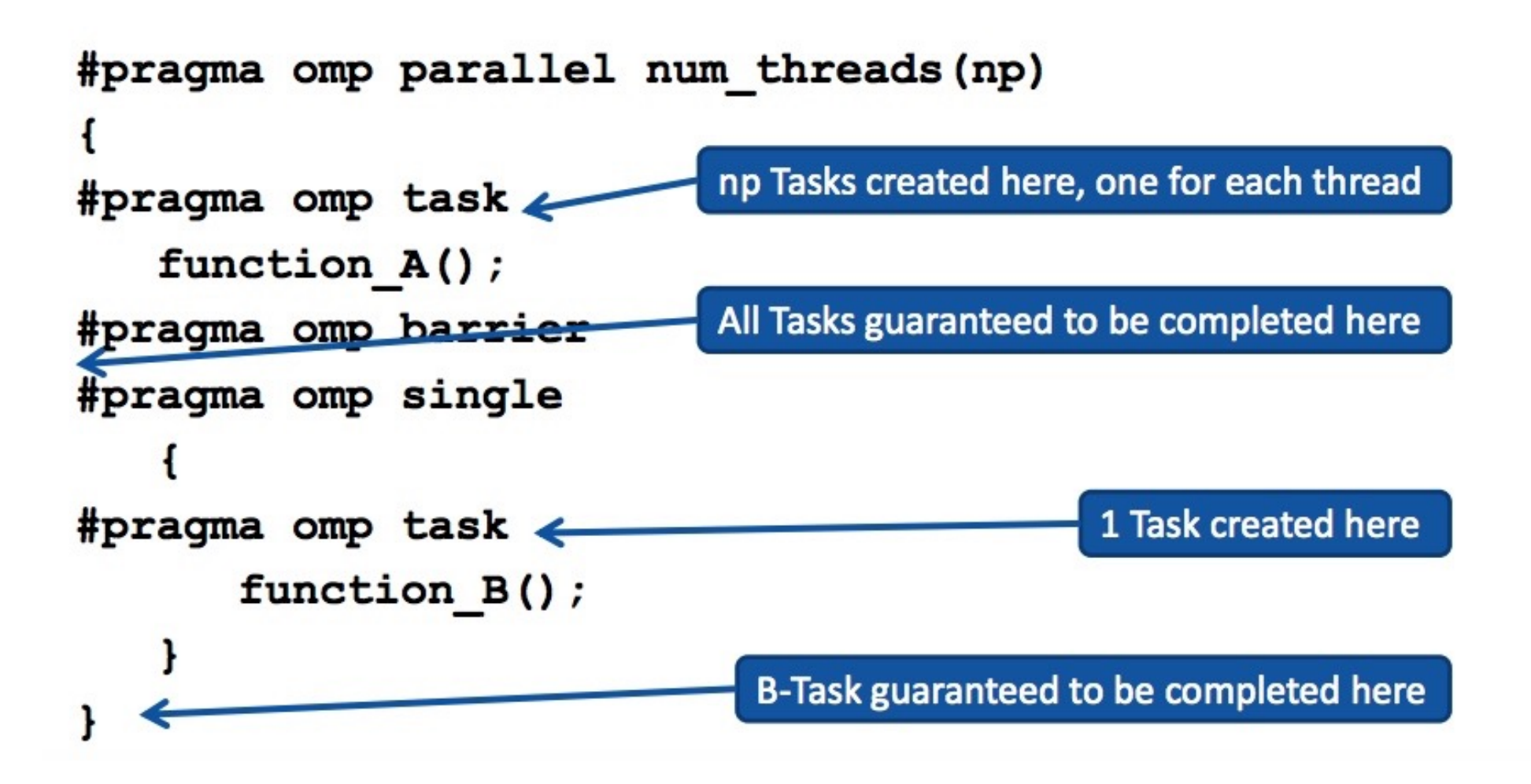

#### When/where are tasks complete?

- At thread barriers (explicit or implicit)
	- C/C++: **#pragma omp barrier**
	- All tasks created by any thread of the current team are guranteed to be completed at barrier exit
- At taskwait directive
	- i.e. Wait until all tasks defined in the current task have completed.
	- C/C++: **#pragma omp taskwait**

HClib's finish{ } ?

- Note: applies only to tasks generated in the current task, not to "descendants" .
- The code executed by a thread in a parallel region is considered a task here

### **Example**

**}**

```
#pragma omp parallel
{ 
   #pragma omp master 
 { 
      #pragma omp task
           fred(); 
      #pragma omp task
           daisy(); 
       #pragma omp taskwait
      #pragma omp task
           billy(); 
 } 
                                       fred() and daisy()
                                       must complete before 
                                       billy() starts
                                       Can we have?
                                       #pragma omp single
                                          Yes, but "single" has 
                                           an implicit barrier 
                                            unlike "master"
```
# **Data scoping with tasks**

- Variables can be shared, private or firstprivate with respect to task
- These concepts are a little bit different compared with threads:
	- If a variable is shared on a task construct, the references to it inside the construct are to the storage with that name at the point where the task was encountered
	- If a variable is private on a task construct, the references to it inside the construct are to new uninitialized storage that is created when the task is executed
	- If a variable is firstprivate on a construct, the references to it inside the construct are to new storage that is created and initialized with the value of the existing storage of that name when the task is encountered

# **Data scoping defaults**

- The behavior you want for tasks is usually firstprivate, because the task may not be executed until later (and variables may have gone out of scope)
	- Variables that are private when the task construct is encountered are firstprivate by default
- Variables that are shared in all constructs starting from the innermost enclosing parallel construct are shared by default

```
#pragma omp parallel shared(A) private(B)
{
...
#pragma omp task
    {
        int C;
        compute(A, B, C);
    }
}
                                            A is shared
                                            B is firstprivate
                                            C is private
```

```
Data scoping defaults (1/6)
int a=1, b=2;
#pragma omp parallel default(none)
{
    int c=3;
    #pragma omp task
     {
      printf("IN: a=%d, b=%d, c=%d\n",a++,b++,c++);
     }
    #pragma omp taskwait
    printf("OUT: c=%d\n",c);
}
printf("OUT: a=%d, b=%d\n",a,b);
 What will be output ? (OMP_NUM_THREADS=1)
                                           Best Practice to 
                                           avoid unexpected 
                                           results !!
```
>>compilation error !!

```
Data scoping defaults (2/6)
int a=1, b=2;
#pragma omp parallel default(none) shared(a,b)
{
    int c=3;
    #pragma omp task
     {
       printf("IN: a=%d, b=%d, c=%d\n",a++,b++,c++);
     }
    #pragma omp taskwait
    printf("OUT: c=%d\n",c);
}
printf("OUT: a=%d, b=%d\n",a,b);
 What will be output ? (OMP_NUM_THREADS=1)
 >> IN: a=1,b=2,c=3
 >> OUT: c=3
 >> OUT: a=2,b=3
                Note: This is not from SC16 tutorial
                                             Best Practice to 
                                             avoid unexpected 
                                             results !!
```

```
Data scoping defaults (3/6)
int a=1, b=2;
#pragma omp parallel default(none) private(a,b)
{
    int c=3;
    #pragma omp task
     {
       printf("IN: a=%d, b=%d, c=%d\n",a++,b++,c++);
     }
    #pragma omp taskwait
    printf("OUT: c=%d\n",c);
}
printf("OUT: a=%d, b=%d\n",a,b);
 What will be output ? (OMP_NUM_THREADS=1)
 >> IN: a=0,b=0,c=3
 >> OUT: c=3
 >> OUT: a=1,b=2
                Note: This is not from SC16 tutorial
                                             Best Practice to 
                                             avoid unexpected 
                                             results !!
```

```
Data scoping defaults (4/6)
int a=1, b=2;
#pragma omp parallel default(none) firstprivate(a,b)
{
    int c=3;
    #pragma omp task
     {
       printf("IN: a=%d, b=%d, c=%d\n",a++,b++,c++);
     }
    #pragma omp taskwait
    printf("OUT: c=%d\n",c);
}
printf("OUT: a=%d, b=%d\n",a,b);
 What will be output ? (OMP_NUM_THREADS=1)
 >> IN: a=1,b=2,c=3
 >> OUT: c=3
 >> OUT: a=1,b=2
                Note: This is not from SC16 tutorial
                                             Best Practice to 
                                             avoid unexpected 
                                             results !!
```

```
Data scoping defaults (5/6)
int a=1, b=2;
#pragma omp parallel default(none) shared(a) private(b)
{
    int c=3;
    #pragma omp task
     {
       printf("IN: a=%d, b=%d, c=%d\n",a++,b++,c++);
     }
    #pragma omp taskwait
    printf("OUT: c=%d\n",c);
}
printf("OUT: a=%d, b=%d\n",a,b);
 What will be output ? (OMP_NUM_THREADS=1)
 >> IN: a=1, b=0, c=3>> OUT: c=3
 >> OUT: a=2,b=2
                Note: This is not from SC16 tutorial
                                             Best Practice to 
                                             avoid unexpected 
                                             results !!
```

```
Data scoping defaults (6/6)
int a=1, b=2;
#pragma omp parallel default(none) shared(a) private(b)
{
    int c=3; 

    #pragma omp task
     {
       printf("IN: a=%d, b=%d, c=%d\n",a++,b++,c++);
 }
    #pragma omp taskwait
    printf("OUT: c=%d,b=%d\n",c,b);
}
printf("OUT: a=%d, b=%d\n",a,b);
 What will be output ? (OMP_NUM_THREADS=1)
 >> IN: a=1,b=1,c=3
 >> OUT: c=3,b=1
 >> OUT: a=2,b=2 Note: This is not from SC16 tutorial
                                            Best Practice to 
                                            avoid unexpected 
                                            results !!
```
## **Example: Fibonacci numbers**

```
int fib (int n)
{
   int x,y;
  if (n < 2) return n;
  x = fib(n-1);y = fib (n-2); return (x+y);
}
Int main()
{
  int NW = 40;
   fib(NW);
}
                                                     Which data sharing mode to<br>specify for each of the
                                                       variables in this example?
```
## **Parallel Fibonacci**

int fib (int n)  $\{$  int x,y; if ( $n < 2$ ) return n;

```
#pragma omp task shared(x)
x = fib(n-1);#pragma omp task shared(y)
y = fib (n-2);#pragma omp taskwait
  return (x+y); }
```

```
Int main()
{ int NW = 40;
  #pragma omp parallel
 { 
     #pragma omp master
         fib(NW);
  }
}
```
You must specify "shared"<br>for "x" and "y", as otherwise they will become "fristprivate" to tasks

# **Linked lists with tasks**

```
#pragma omp parallel 
{
   #pragma omp single
 {
      p=head;
    while (p) {
      #pragma omp task firstprivate(p) 
             processwork(p);
        p = p->next;
 }
 }
}
                                                   Creates a task with its 
                                                   own copy of "p" 
                                                   initialized to the value 
                                                   of "p" when the task is 
                                                   defined
```
### **Parallel linked list traversal**

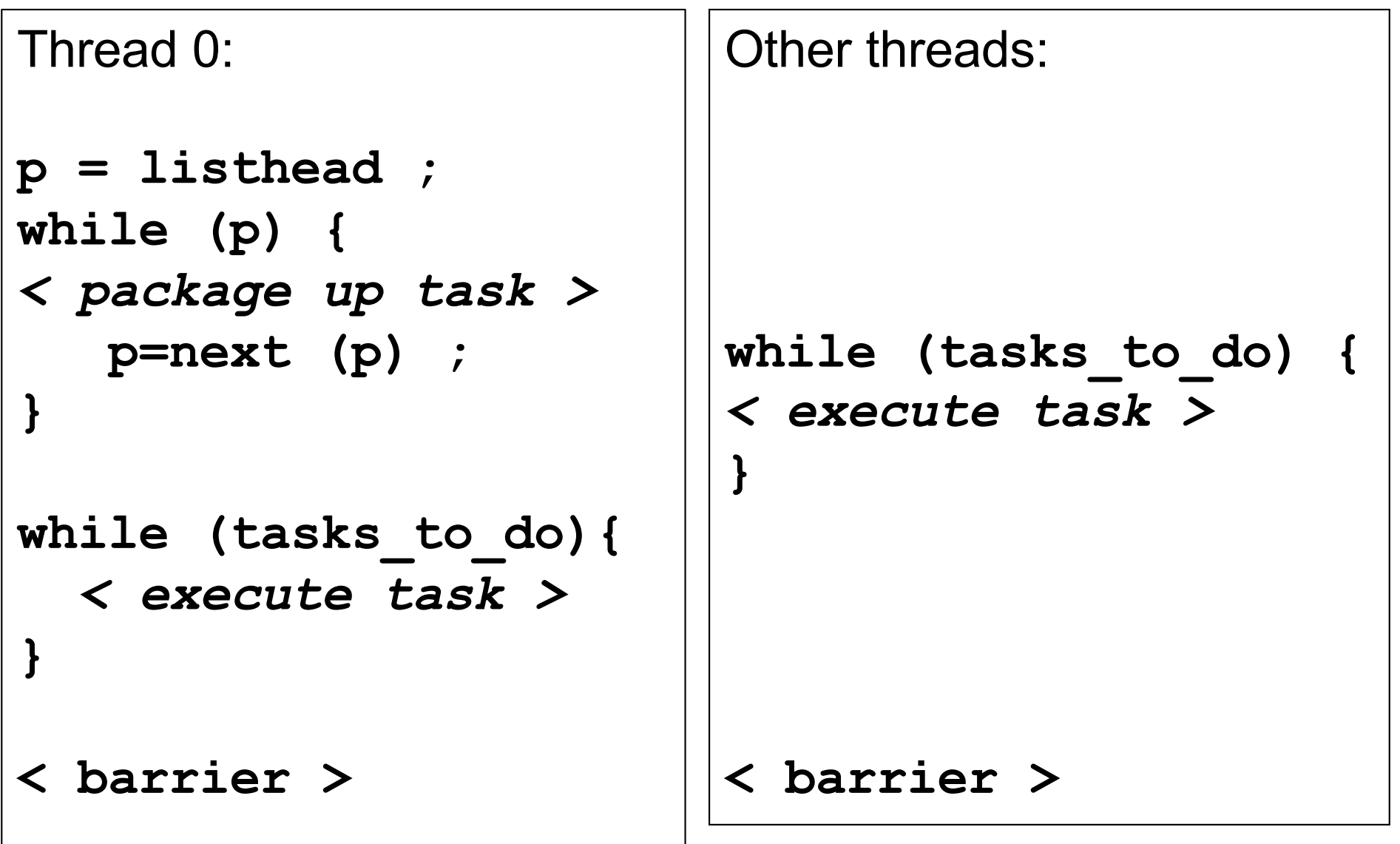

# **Task switching**

• Consider the following example ... Where the program may generate so many tasks that the internal data structures managing tasks overflow.

```
#pragma omp single
{
  for (i=0; i<ONEZILLION; i++)
    #pragma omp task
      process(item[i]);
}
```
# **Task switching**

• Consider the following example ... Where the program may generate so many tasks that the internal data structures managing tasks overflow.

```
#pragma omp single
{
  for (i=0; i<ONEZILLION; i++)
    #pragma omp task untied
      process(item[i]);
}
```
- Solution … Task switching; Threads can switch to other tasks at certain points called *thread scheduling* points.
- With Task switching, a thread can
	- Execute an already generated task … to "drain the task pool"
	- Execute the encountered task immediately (instead of deferring task execution for later)

# **if Clause**

### **#pragma omp task if(expr)**

- If the expression of an if clause on a task evaluates to false
	- –The encountering task is suspended
	- –The new task is executed immediately
	- –The parent task resumes when new tasks finishes
	- –Used for optimization, e.g. avoid creation of small tasks

## **Next Class**

- Introduction to distributed memory parallel programming
- Lab-6 on Saturday (Tuesday-TT)
	- Syllabus: Today's lecture
- Quiz-4 (Last remaining quiz)
	- **Syllabus: Lectures 17-19**